## **Stefanie E. LaZerte**

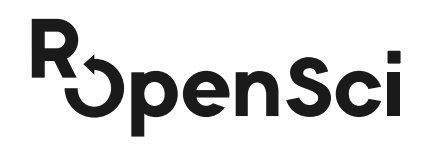

**ESA 2021** INS 6: **Open Data Resources During a Global Pandemic Live Discussion**: Tuesday August 3 2021, 11am - 12pm Pacific

# Using rOpenSci packages to access open data for ecology

 @steffilazerte **O** steffilazerte  $\circledR$  steffilazerte.ca

 @rOpenSci **<sup>●</sup>** rOpenSci.org

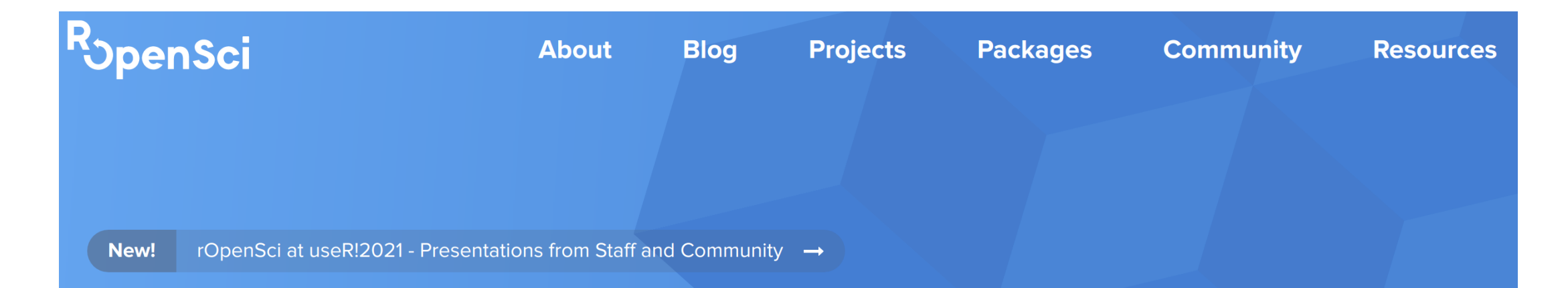

## **Transforming science through open** data, software & reproducibility

We help develop R packages for the sciences via community driven learning, review and maintenance of contributed software in the R ecosystem

**Browse Our Packages** 

**Our Mission** 

## Open data

rOpenSci fosters a culture that values open and reproducible research using shared data and reusable software

### **We do this by**

"Creating technical infrastructure in the form of carefully vetted, staff and community-contributed R software tools that **lower barriers to working with scientific data sources on the web**"

**Open Data → Open Science → Better Science** 

## Open data to study ecology

### **Complement field data**

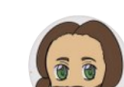

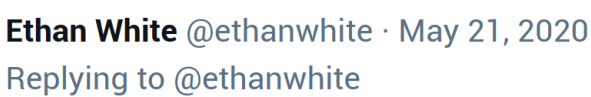

We use #opendata in combination with field work on a regular basis. This includes combining @NEON\_sci remote sensing and vegetation data with data on trees collected in the field (by the awesome @sj\_graves).

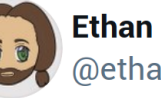

**Ethan White** @ethanwhite

We also use satellite and weather data from @NASA & @NOAA for modeling and forecasting rodent abundances collected by @skmorgane's group (currently the fantastic team of @bleds22e & @diaz\_renm soon to be joint by @patdumandan).

7:11 AM · May 21, 2020

⊙ Copy link to Tweet

**\*rOpenSci blog** [POWER](https://ropensci.org/blog/2019/05/14/nasapower/) to the People by Adam Sparks

## Open data to study ecology

### **Complement field data**

- **rnoaa: [NOAA](https://www.ncdc.noaa.gov/) weather, climate, tides, ice, etc.** (Scott Chamberlain, 2021)
- **nasapower: [NASA POWER](https://power.larc.nasa.gov/) Global Meteorology, Surface Solar Energy and Climatology**

(Adam Sparks, 2018)

**riem: Weather data from international airports via Iowa Environment Mesonet**

(Maëlle Salmon, 2016)

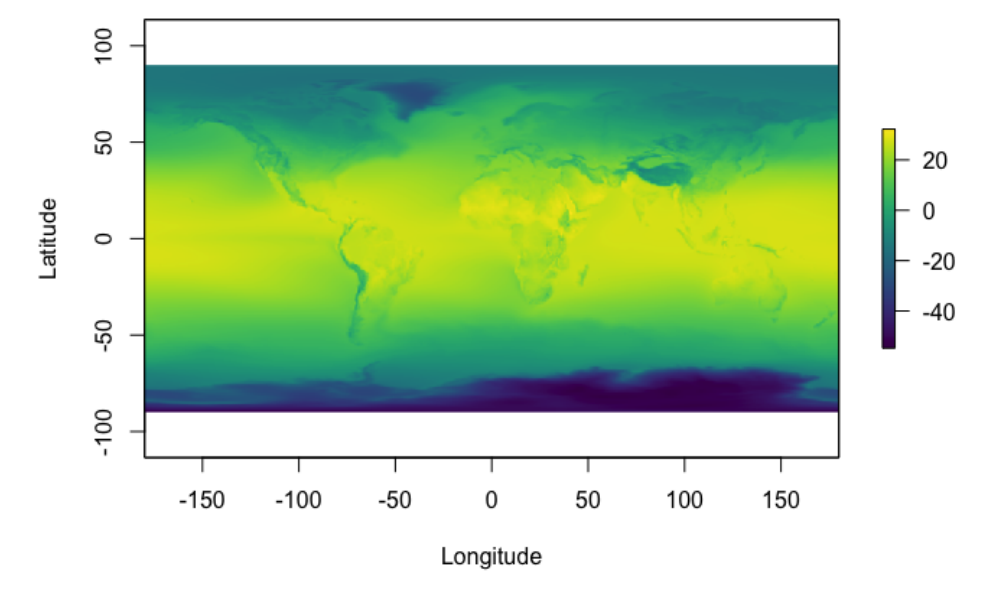

Global 30-year annual average temperature modelled from satellite data accessed via rnoaa\*

#### Open data to study ecology **during a pandemic** @steffilazerte @rOpenSci

### **When field or lab work is not an option\***

**rgbif: Download taxonomy and occurrences from [Global Biodiversity Information Facility](https://www.gbif.org/)**

(Scott Chamberlain & Damiano Oldoni, 2021)

- all taxonomic groups
- **rinat: Download observations from**  $\rightarrow$  **[iNaturalist](https://www.inaturalist.org/)**

(Vijay Barve, Edmund Hart & Stéphane Guillou, 2021)

all taxonomic groups

**auk: Manage observations from [eBird](https://ebird.org/)**

(Matthew Strimas-Mackey, Eliot Miller & Wesley Hochachka, 2018)

avian observations

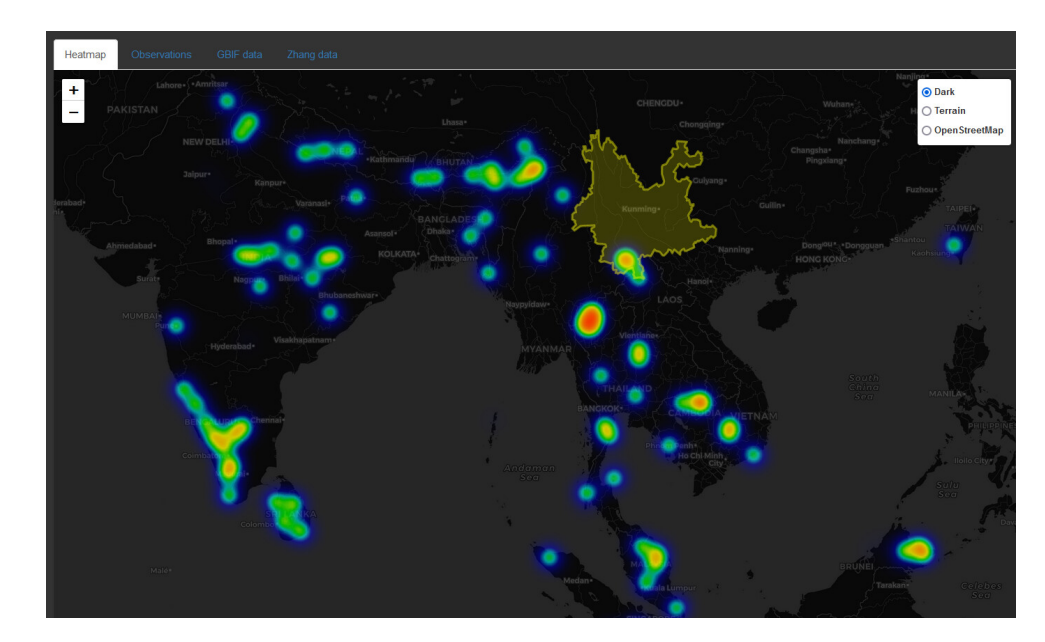

Heatmap of asian elephant observations using rgbif\*\*

**\*rOpenSci blog** When Field or Lab Work is not an Option - [Leveraging](https://ropensci.org/blog/2020/05/19/covid-19-open-data/) Open Data Resources for Remote Research by The rOpenSci Team et al. **\*\*rOpenSci use cases** Mapping asian elephant [observations](https://discuss.ropensci.org/t/mapping-asian-elephant-observations-with-rgbif/2524) with rgbif by Tuija Sonkkila

## Open data to study ecology **of a pandemic**

@steffilazerte @rOpenSci

## **Explore how birds change their use of urban landscapes during a pandemic\***

- Pandemic resulted in declines in human activity
- How does this affect use of urban areas by birds?
- Open data from eBird
- rOpenSci **auk** package to manage huge eBird data sets

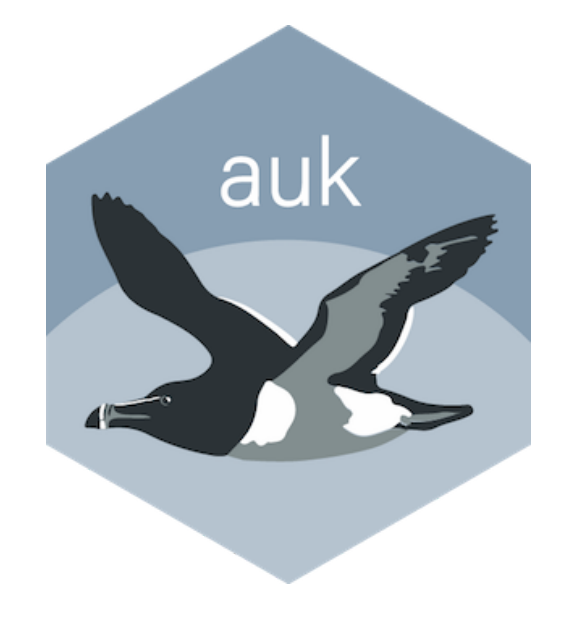

**\*Science Advances** Reduced human activity during COVID-19 alters avian land use across North America (accepted pending revisions) by Michael Schrimpf et al.

@steffilazerte @rOpenSci

### **Explore how birds change their use of urban landscapes during a pandemic\***

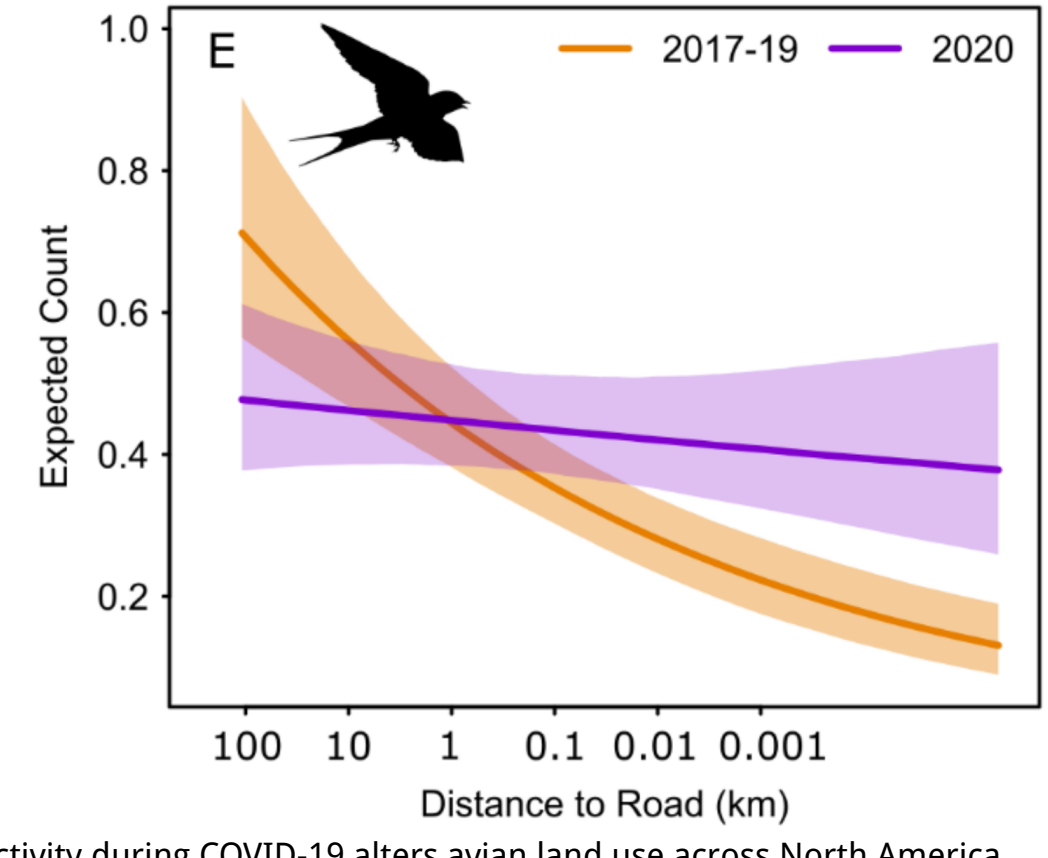

**\*Science Advances** Reduced human activity during COVID-19 alters avian land use across North America (accepted pending revisions) by Michael Schrimpf *et al.* 8  $\beta$  / 100  $\beta$  / 100  $\beta$  / 100  $\beta$  / 100  $\beta$  / 100  $\beta$  / 100  $\beta$  / 100  $\beta$  / 100  $\beta$  / 100  $\beta$  / 100  $\beta$  / 100  $\beta$  / 100  $\beta$  / 100  $\beta$  / 100  $\beta$  /

## Open data to study **a virus**

### **Data on the coronaviruses\***

- **rentrez: Search, download data from, and otherwise interact with NCBI databases** (David Winter, 2017)
- **taxize: Search by species names for taxonomic hierarchical information**

(Scott Chamberlain & Eduard Szocs, 2013)

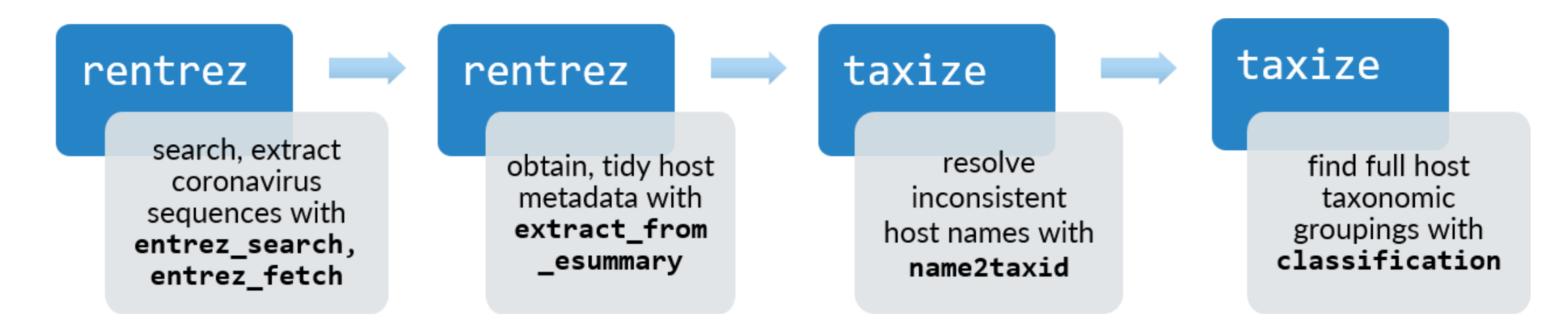

\*rOpenSci blog Using Open-Access Tools (rentrez, taxize) to Find [Coronaviruses,](https://ropensci.org/blog/2020/11/10/coronaviruses-and-hosts/) Their Genetic Sequences, and Their Hosts by Liam Brierley 9/10

## **Open Data → Open Science → Better Science**

# **Thank you!**

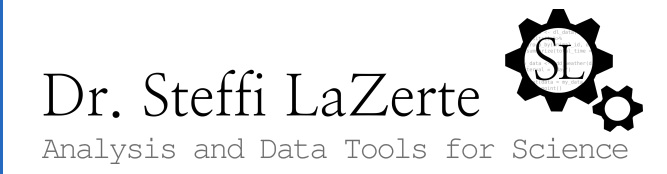

@steffilazerte

 $\Omega$  steffilazerte

**steffilazerte.ca** 

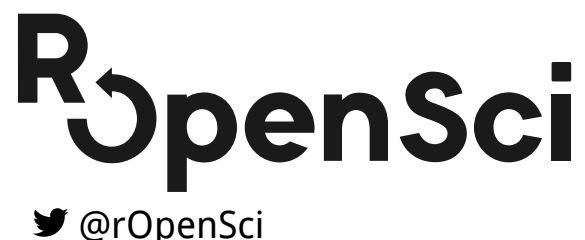

rOpenSci.org

Compiled 2021-07-09 Available: <https://steffilazerte.ca/presentations> Slides created with the R package **xaringan**, using [remark.js](https://remarkjs.com/), [knitr](http://yihui.name/knitr), and R [Markdown](https://rmarkdown.rstudio.com/) Icons from [Ionicons](https://ionic.io/ionicons) and [Academicicons](https://jpswalsh.github.io/academicons/)